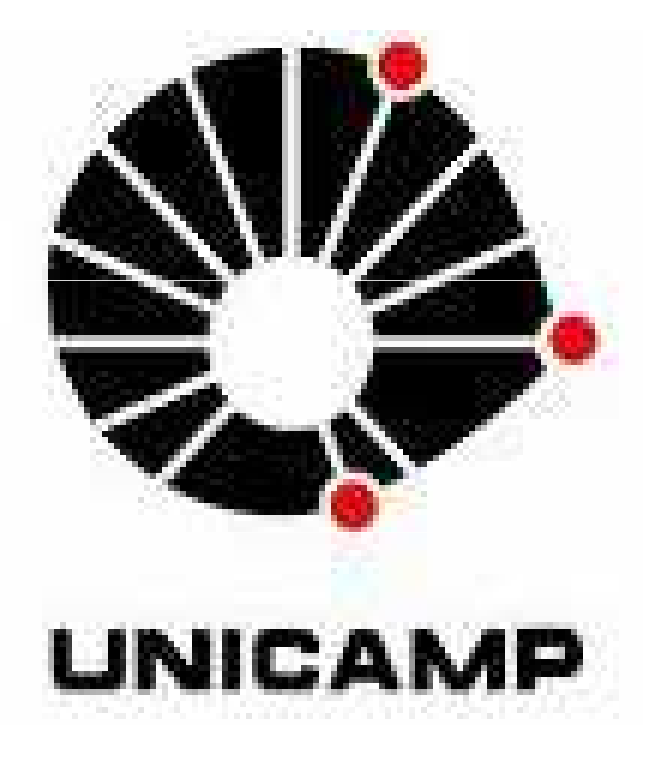

# **SIMULAÇÃO MOLECULAR DA ADSORÇÃO DE MOLÉCULAS POLISSEGMENTADAS HETERONUCLEARES EM SUPERFÍCIES SÓLIDAS HOMOGÊNEAS**

**Renato Akira Okita <sup>1</sup> e Charlles R. A. Abreu<sup>2</sup>**

Faculdade de Engenharia Química – Universidade Estadual de Campinas <sup>1</sup>Bolsista PIBIC/CNPQ ; <sup>2</sup>Orientador Palavras-chave: Adsorção – Simulação – Monte Carlo

## **Introdução**

A Figura 3 é uma isoterma de adsorção, onde a fração de cobertura (θ) é a fração de sítios ocupados por segmentos de moléculas.

Neste projeto, estuda-se a adsorção de moléculas polissegmentadas em superfície sólida homogênea, utilizando-se a simulação molecular como ferramenta na procura de transições de fase de segunda ordem. Considerou-se apenas a adsorção de substâncias puras com segmentos genéricos do tipo A e B, onde a energia de contato entre AA, AB e BB pode variar, criando diferentes tipos de isotermas. 0,2

Realizaram-se simulações para comparar o alinhamento entre dímeros homonucleares (AA) e heteronucleares (AB). A Figura 1 contém snapshots destas simulações.

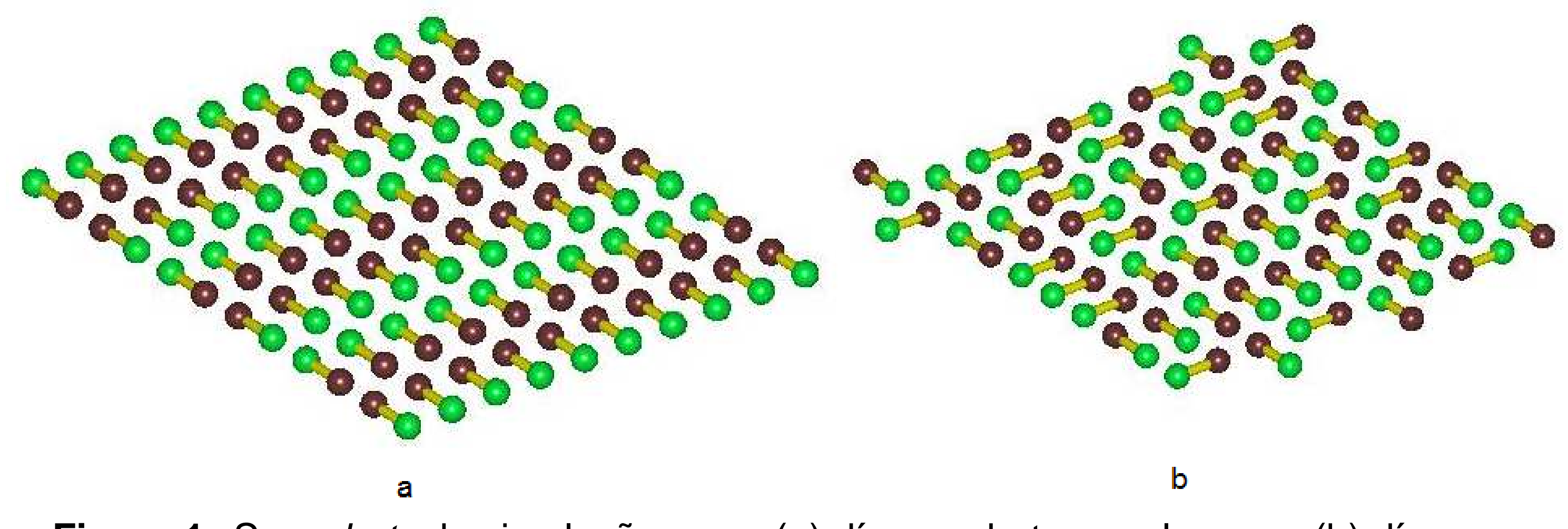

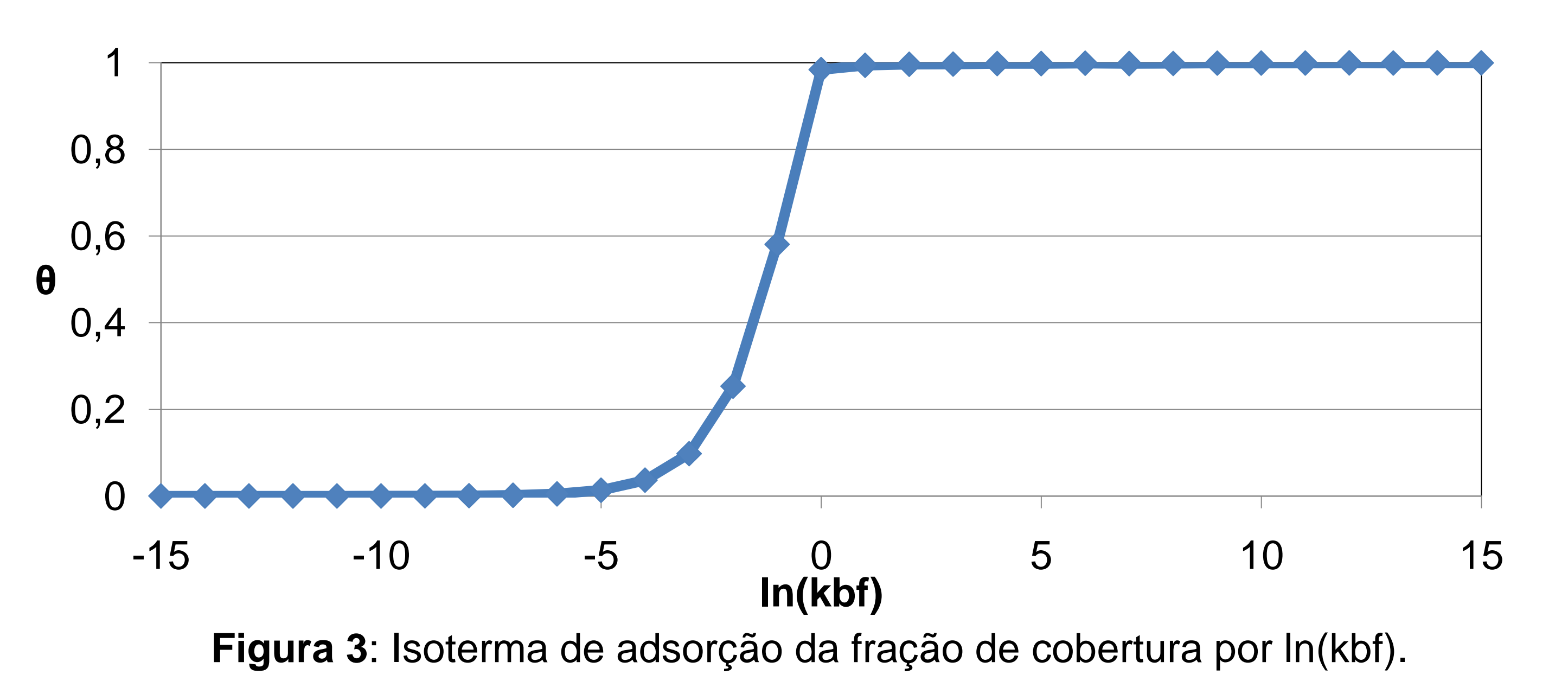

### **Metodologia**

Utilizou-se o método de Monte Carlo Grande Canônico para estudar **Figura 3**: Isoterma de adsorção da fração de cobertura por ln(kbf). a adsorção de dímeros e trímeros. Considerou-se o modelo de gás reticulado, no qual cada segmento adsorve em um ponto especifico Ma Figura 4, comparam-se duas simulações com energias de da matriz sólida. Os arquivos de saída foram processados em um software implementado em MATLAB para criação de imagens (snapshots) da simulação.

interação diferentes.

#### **Resultados** 0,3

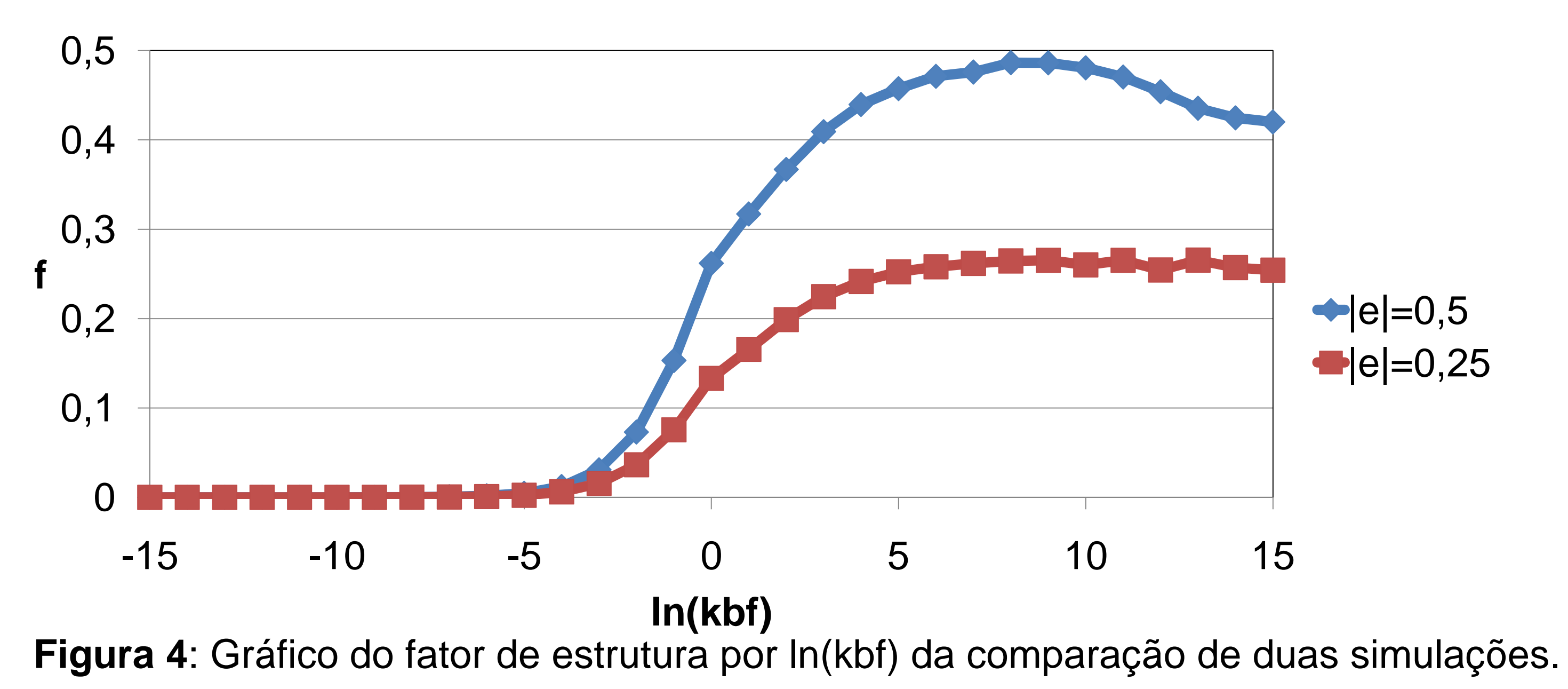

Em uma simulação com trímeros, a verificação da transição de fase foi realizada através de imagens.

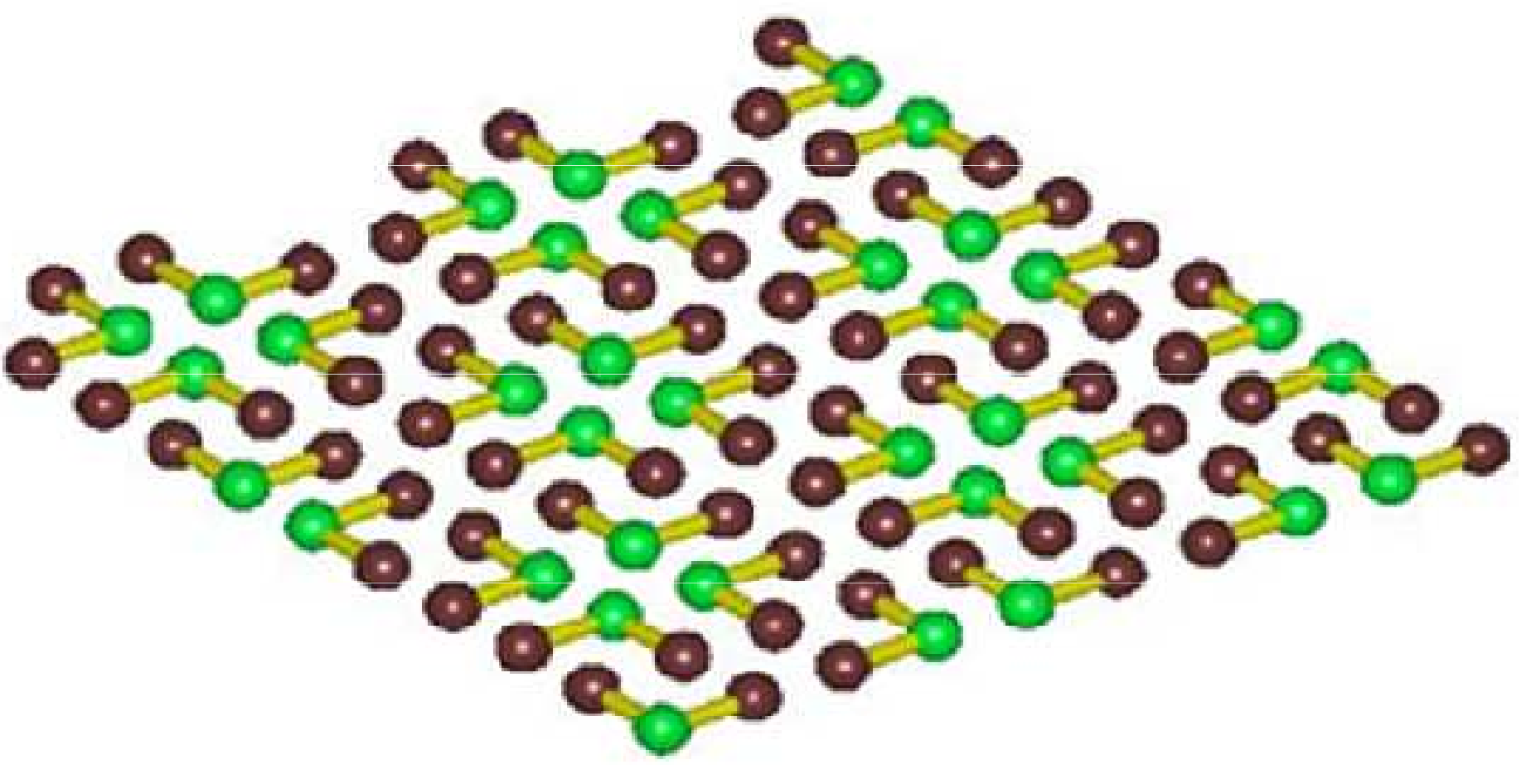

**Figura 1:** Snapshots de simulações com (a) dímeros heteronucleares e (b) dímeros homonucleares.

Na Figura 2, o fator de estrutura, que é a medida do alinhamento das moléculas, foi utilizado para analisar possíveis preferências de contato entre os segmentos.

**Figura 5**: Snapshot de trímeros em fase micelar.

Na Figura 5, observa-se a existência de uma fase micelar. Esta ocorre no ponto máximo de alinhamento da simulação.

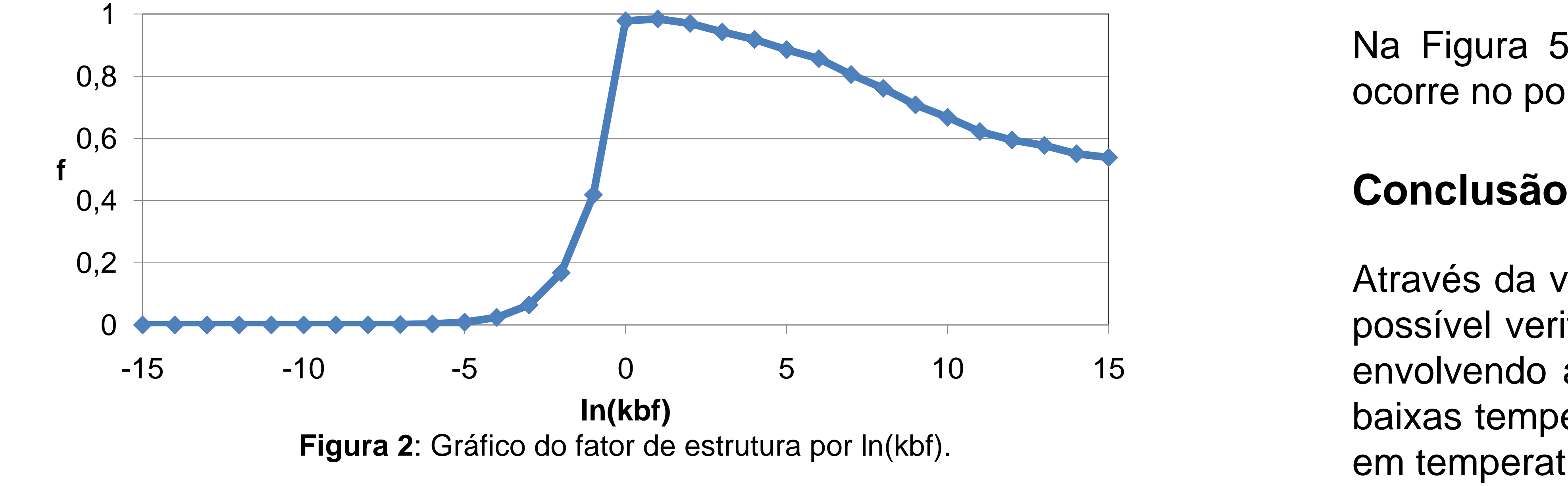

Através da variação da energia de interação entre as moléculas, foi 0 possível verificar a tendência do alinhamento mesmo com sistemas envolvendo apenas forças atrativas. Esta tendência é favorecida a baixas temperaturas. Por outro lado, efeitos entrópicos predominam em temperaturas mais altas.